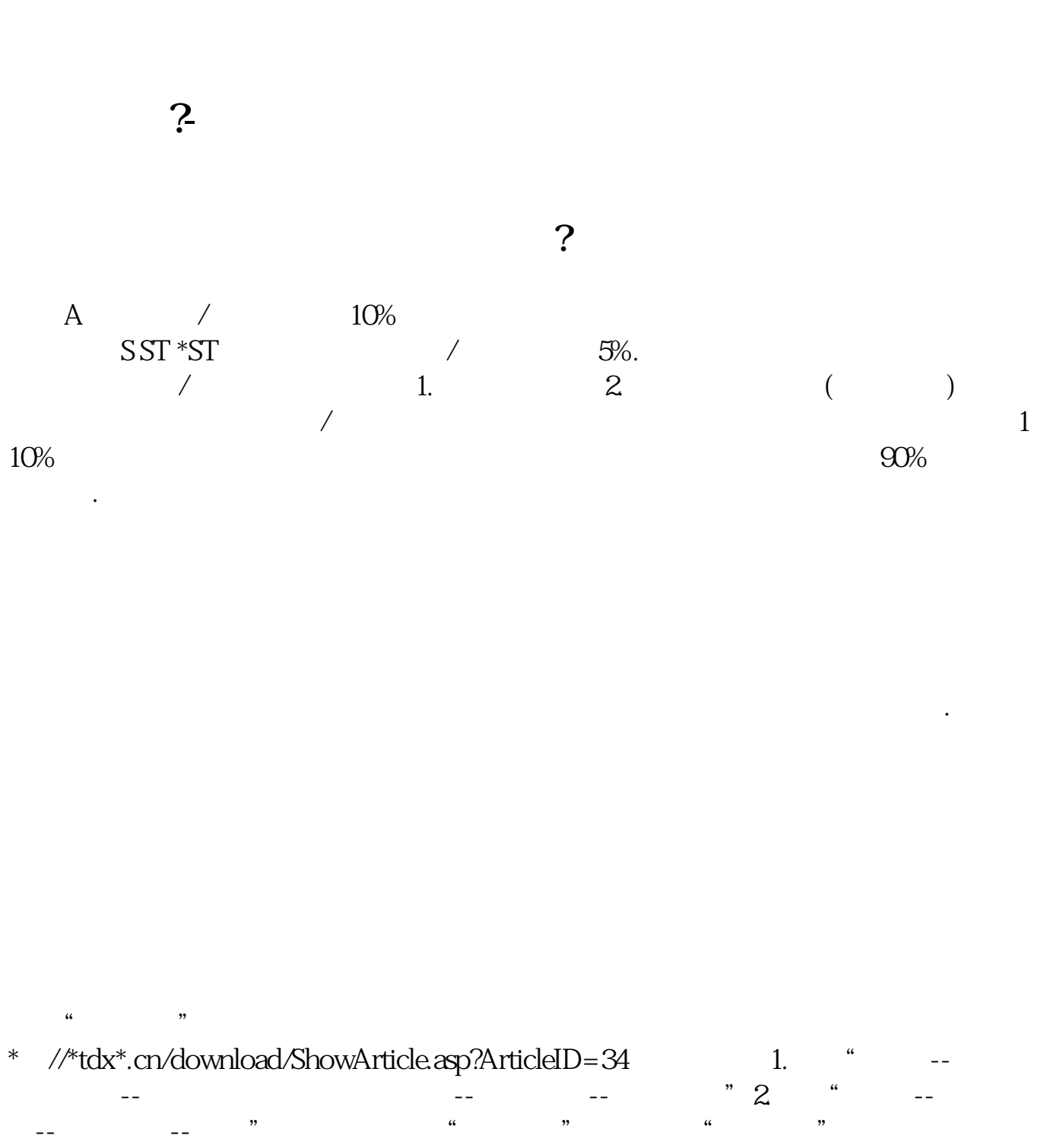

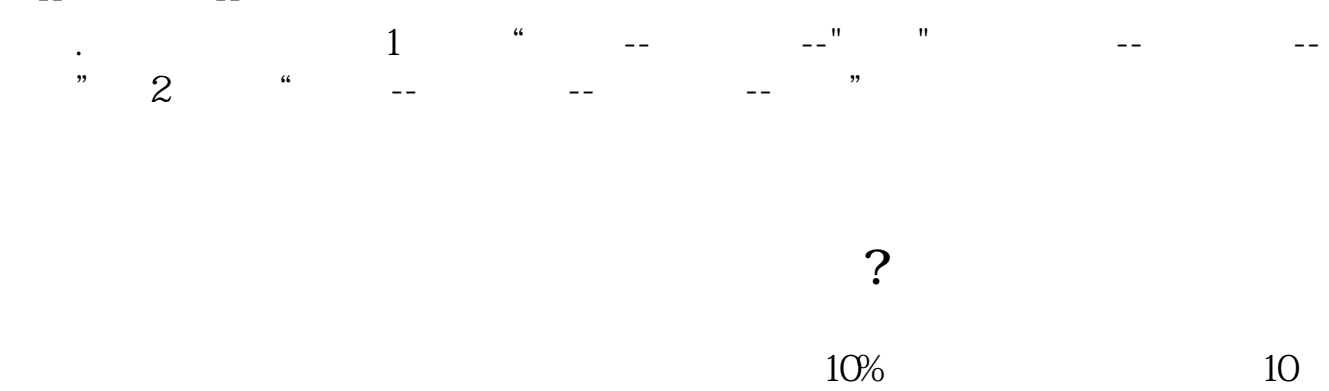

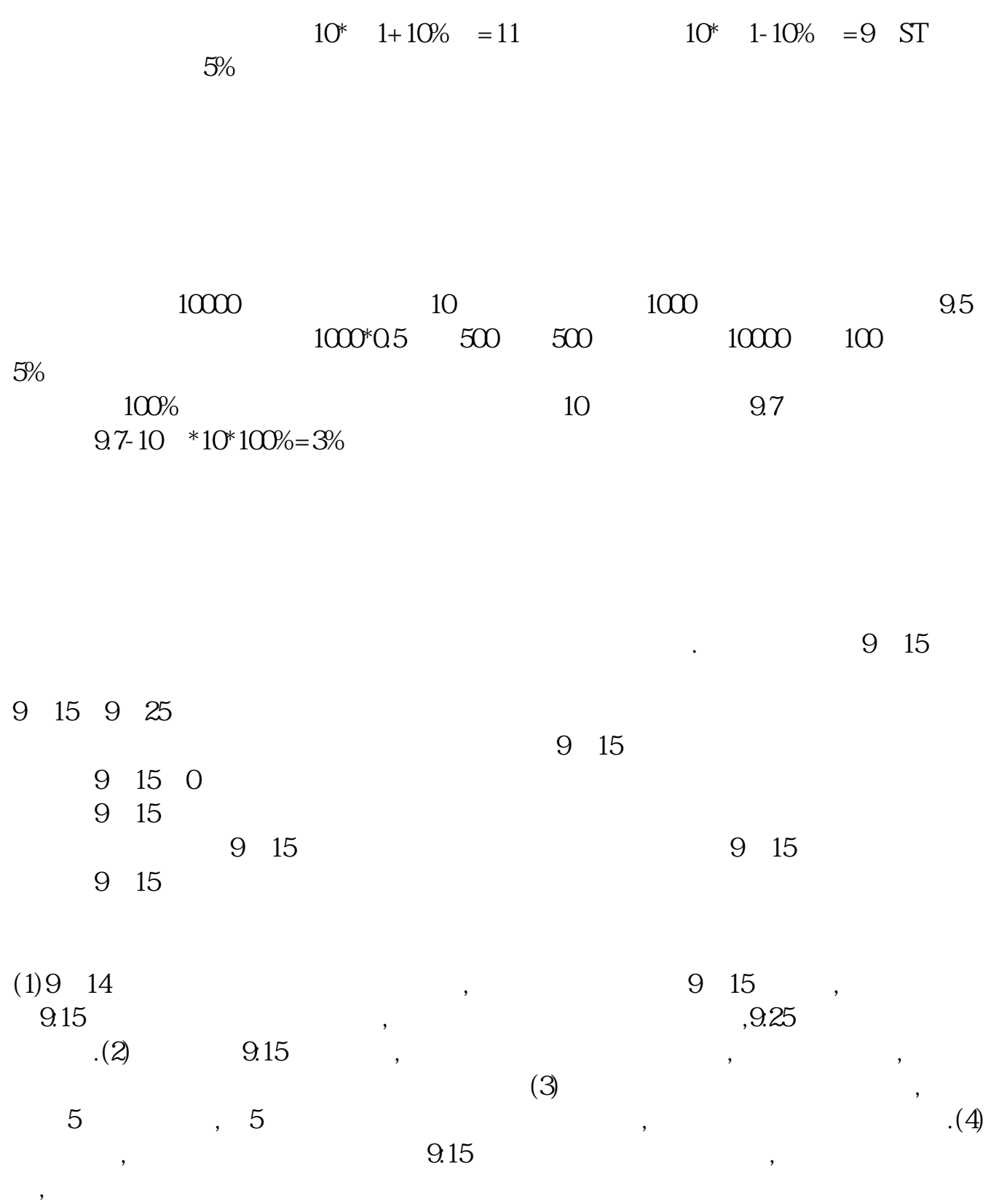

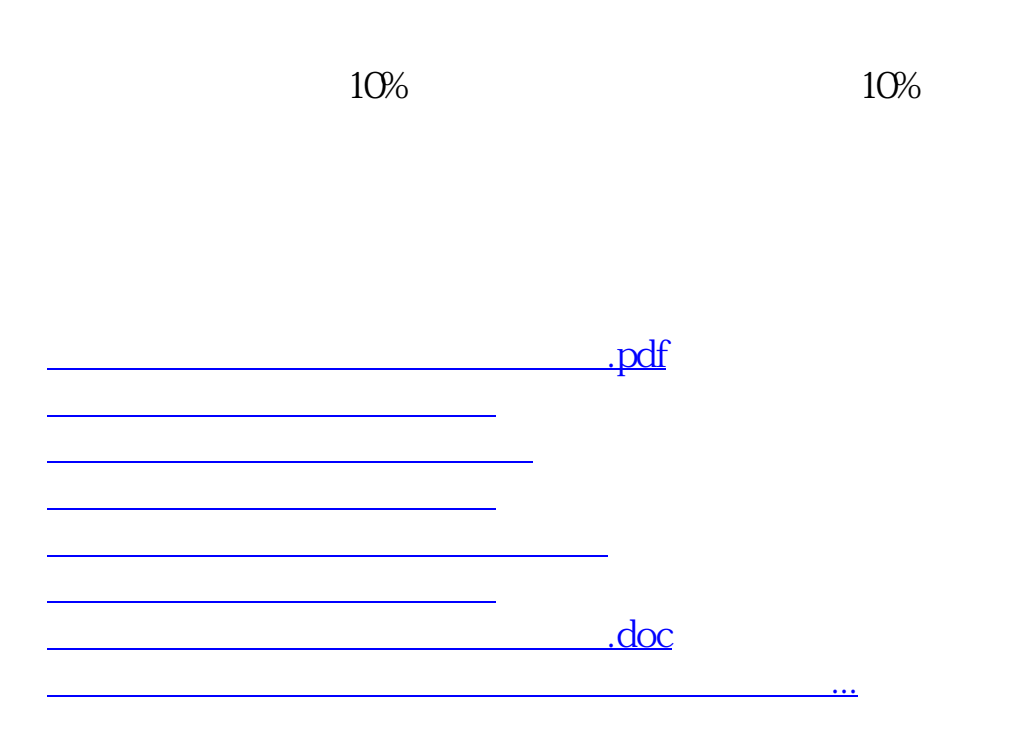

<https://www.gupiaozhishiba.com/subject/41670401.html>